#### 「터치스크린 드라이버 설치 사용설명서」

2017. 10 A/S팀

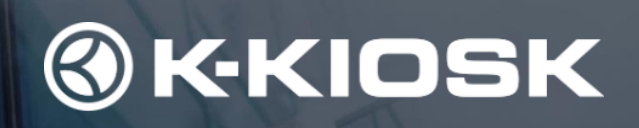

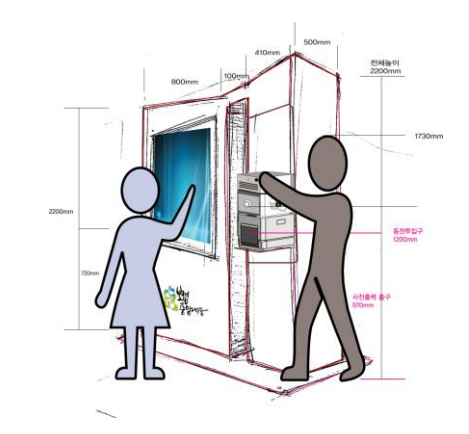

### **CONTENTS**

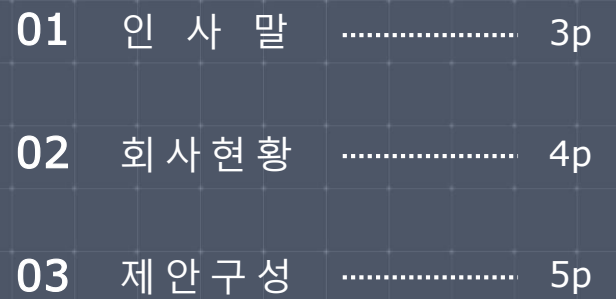

당사는 제품디자인 개발과정에서 비생산적인 COPQ (Cost of poor Quality) 발생의 방지와 이를 통한 시간, 비용, 자재 등 낭 비요소와 시행착오의 개선, 그리고 디자인 프로세스 중 가장 중 요하다 할 수 있는 구체화 구상단계인 디자인 Concept 도출 이 후 의사결정에 있어서 객관적이고 과학적인 프로세스를 제안하 여 기존 프로세스 대비 타당성 및 성과 향상에 대하여 측정, 검증 하여 지속 가능한 창조적 디자인 프로세스를 제안 합니다.

과학적인 프로세스를 제안합니다.

최소의 개발비로 특별한 디자인의 KIOSK가 필요하십니까?

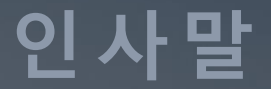

회사현황

자사는 K-KIOSK란 브랜드로 해외에서 더욱 인기가 있습니다. 키오스크 사업 3년 만에 진입장벽이 높기로 유명한 일본 오사카 전철역에 대형 안내 키오스크 진출을 비롯하여 유럽, 호주, 칠레, 케냐, 인도, 브라질 등 전체매출의 20% 수출하고 있는 수출유망 중소기업입니다. 국내사업으로는 년 500대이상을 제작, 판매하 고 있으며 자동차 공장의 악조건에서 사용하는 공장 자동화 시스 템의 경우 품질을 인정 받아 현대,기아자동차로 매년 100대 이

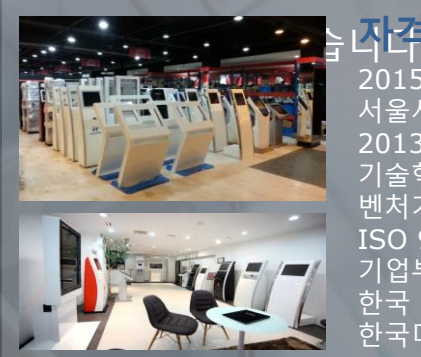

자격신고2015기업부설연구소 대한민국엔지니어 대상 |'2013 일하기 좋은 우수기업 100대 선정 2013 수출유망중소기업 **서울시와 대항상공회의소기** 신 형 우수중소기업(INNO-BIZ)선정 벤처기업(기술평가보증기업)으로 인증 9001 / 14001 (품질 및 환경관리시스템 기업부설 연구소 설립 소프트웨어산업협회 회원 한국디자인진흥원 회원(종합디자인 자격신고)

 $1000$ 

제안구성

#### 「터치스크린 드라이버 설치」

고객을 향한 K-KIOSK의 변함없는 마음은 "고객만족"입니다. 장애발생 등급 및 상황을 신속히 분석 후 전국 33개 거점센터를 통하여 완벽한 A/S가 될 수 있도록 전문 A/S팀이 정성을 다하는 서비스로 고객님께 다가가겠습니다.

> 「ETWO, IRMT」 19", 21.5", 24", 32", 42", 46", 55", 75"

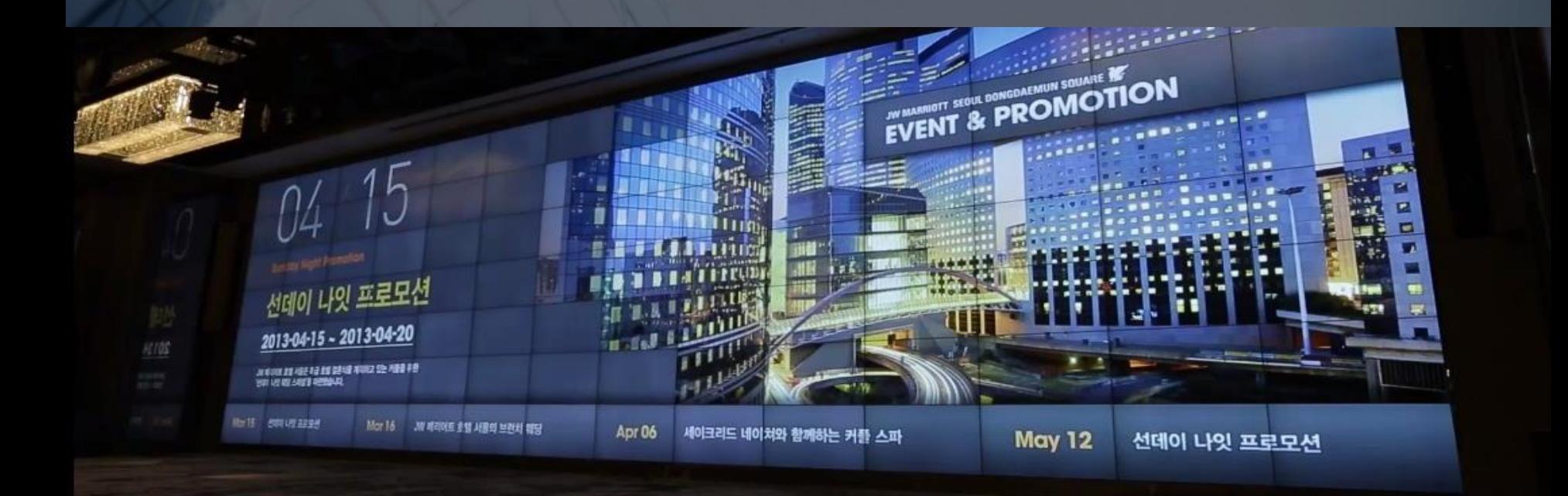

## ETWO IR TOUCH SCREEN

### 「TOUCH DRIVER 설치」

#### 아래 그림(1)~(3)처럼 순서에 따라 click 하시면 Driver가 설치 됩니다

#### 주의사항 : 터치는 Win7 PRO 32bit 에서만 설치 됩니다

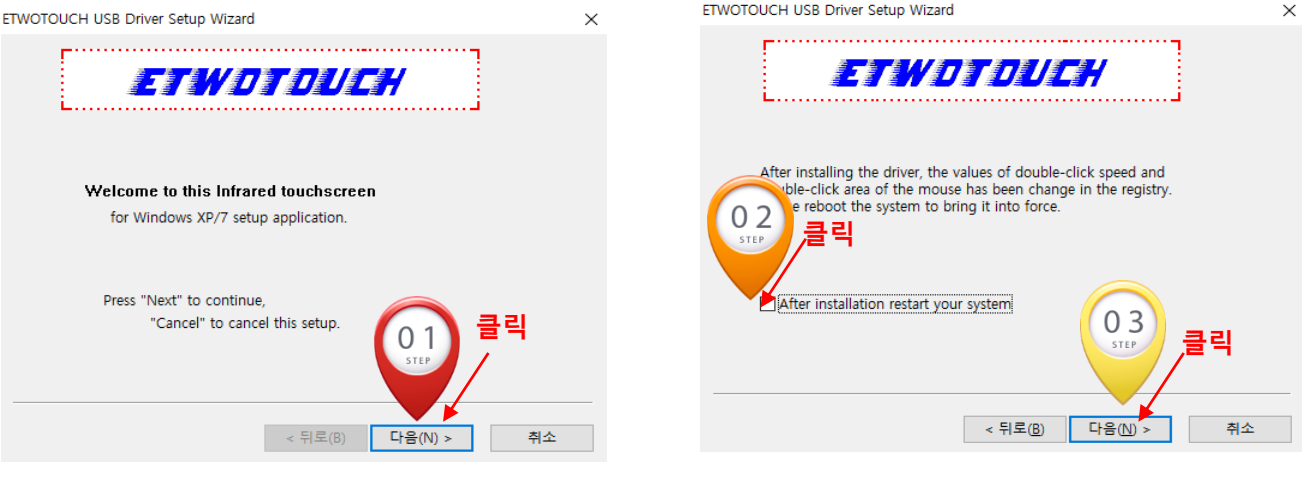

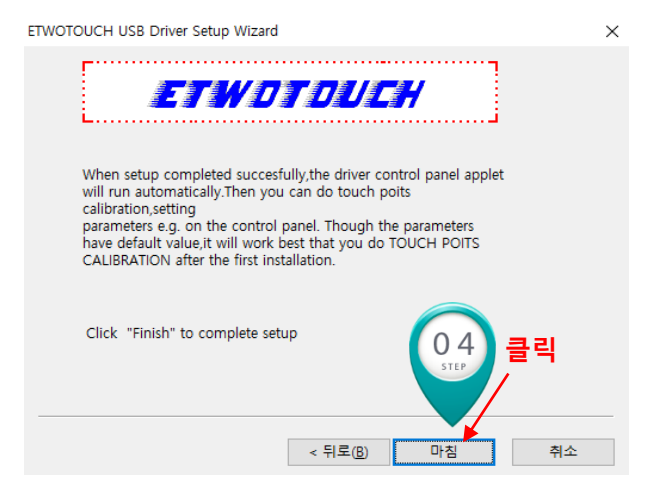

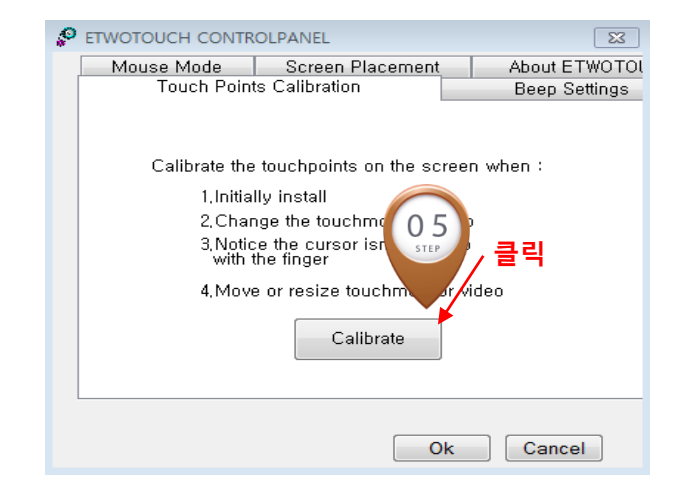

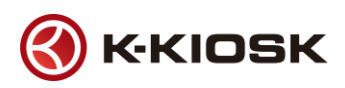

## ETWO IR TOUCH SCREEN

### 「Calibrate 설정」

전장 (4) 이미지 참조 Calibrate click 후 화면상의 노란 포인트를 4번 터치하면 설정이 완료됩니다.

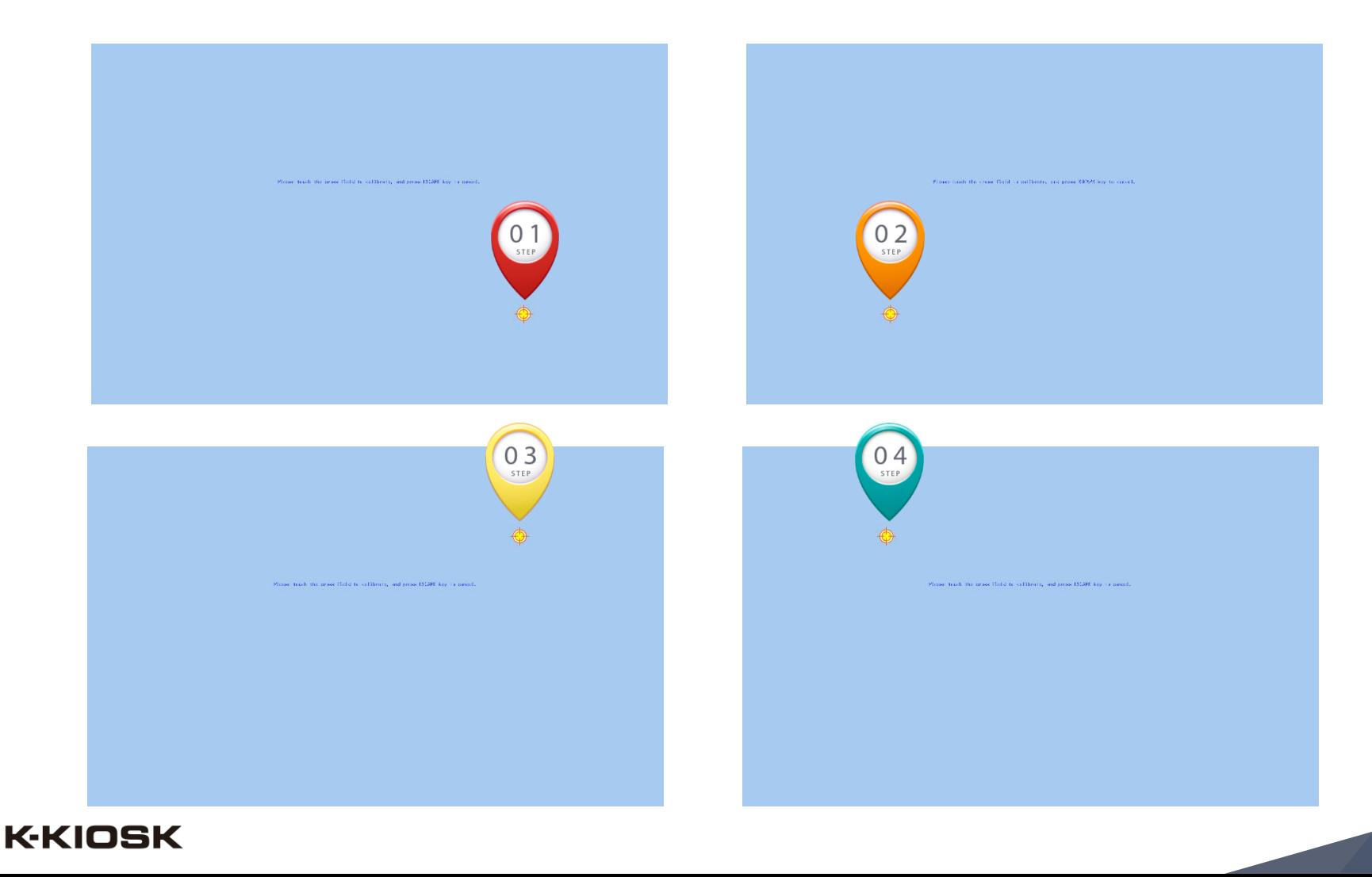

#### 「TOUCH DRIVER MANUAL」

Status : 현재 터치 정보를 나타냅니다(N/A)로 나올 시 터치 USB선을 재 연결합니다 Display Orientation : 모니터 가로 세로 설정(가로 형 Landscape기준) GRID : 정교한 터치를 원하시면 교정 포인트 수를 올리시면 됩니다 Start : 터치 교정을 시작 합니다

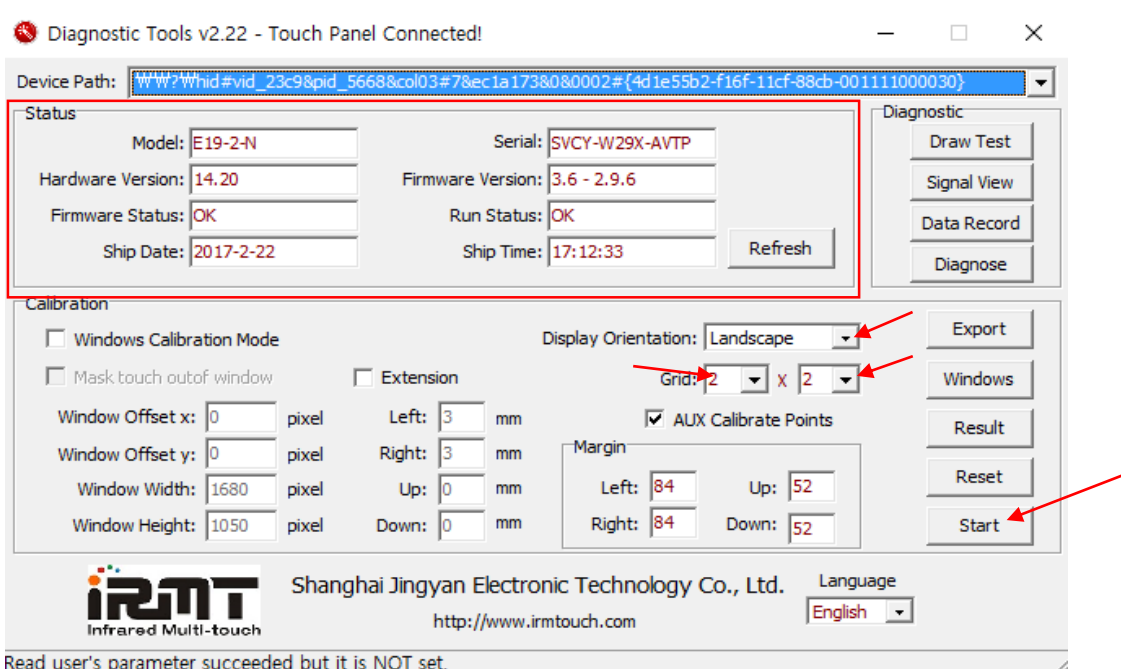

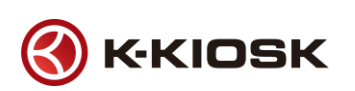

#### 「TOUCH DRIVER MANUAL」

화면에 표시되는 빨간 색 십자 포인트를 순서대로 터치하여 설정

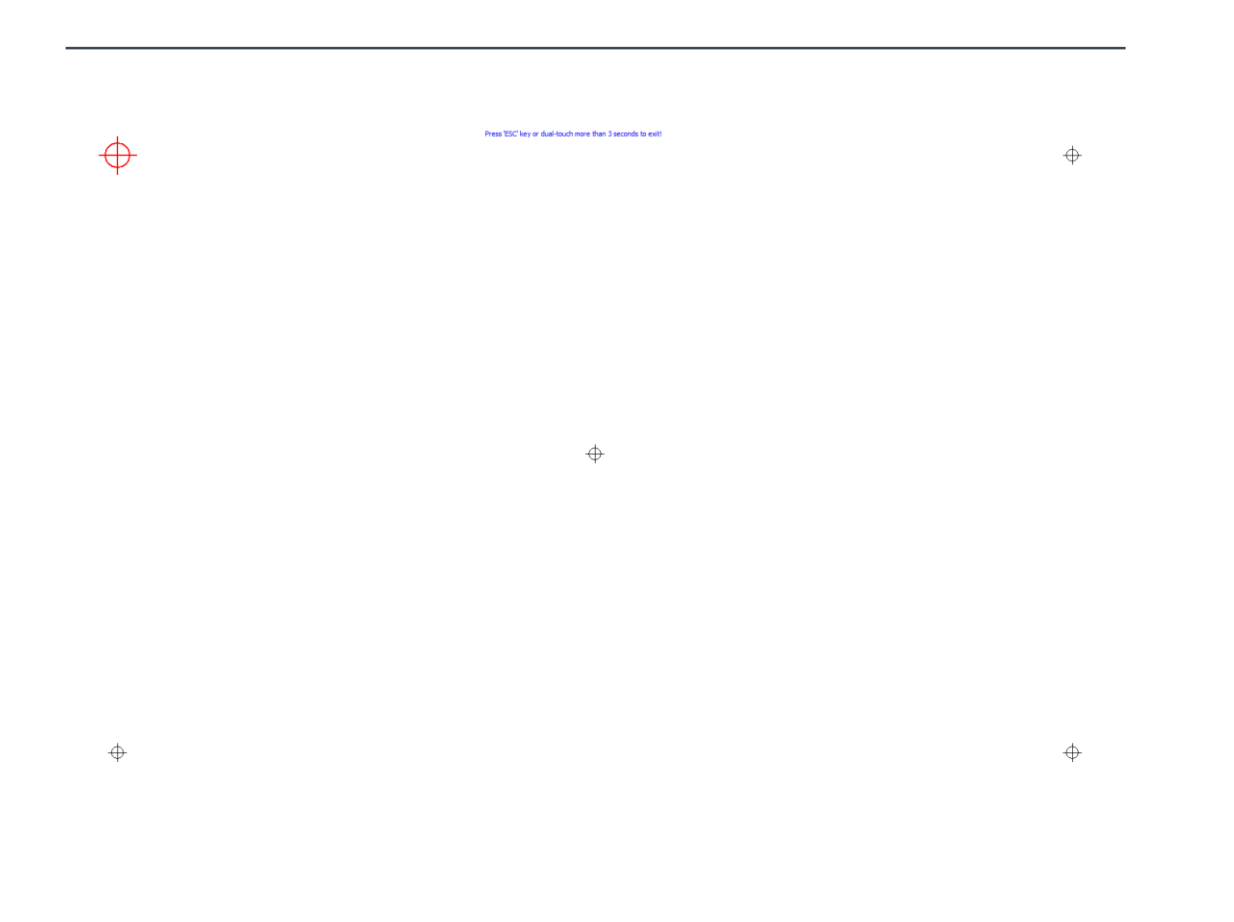

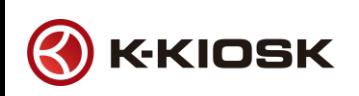

### 「고장 진단」

Diagnose 버튼을 click

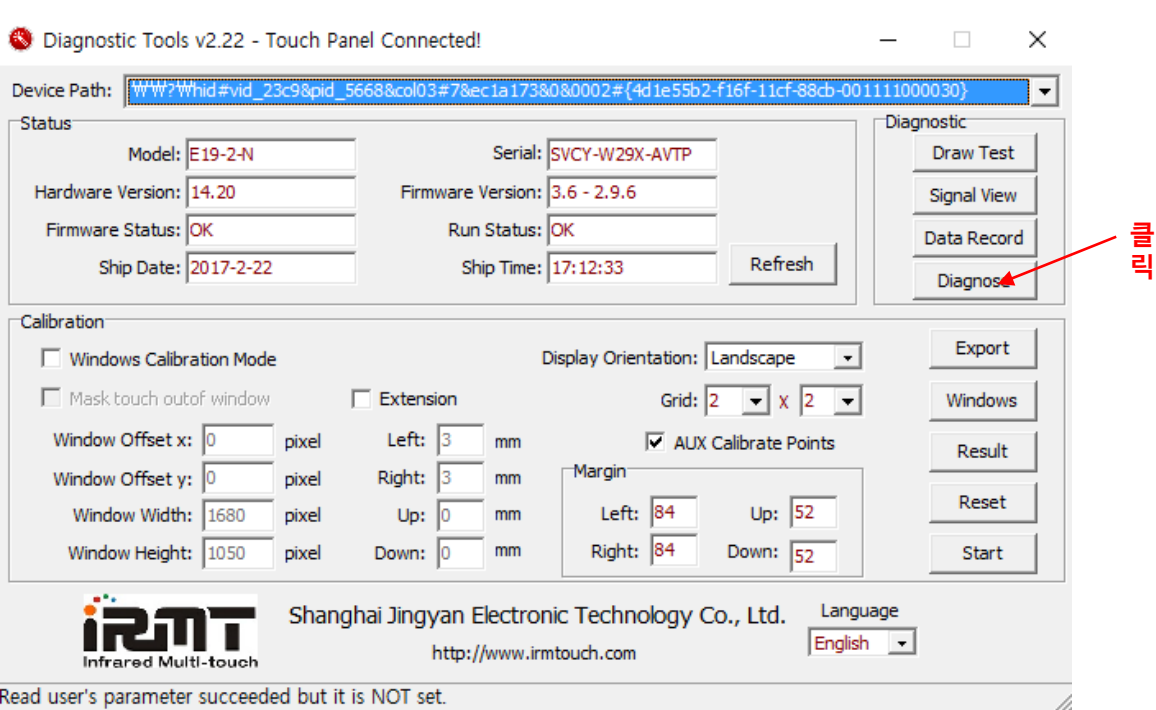

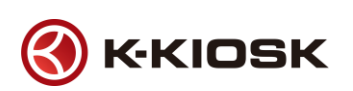

### 「고장 진단」

화면에 노란색으로 표시된 4면을 따라 터치된 상태로 그어줍니다.

Diagnostic - Touch frame connected!

 $\Box$  $\overline{\phantom{1}}$   $\times$ 

#### RevX1

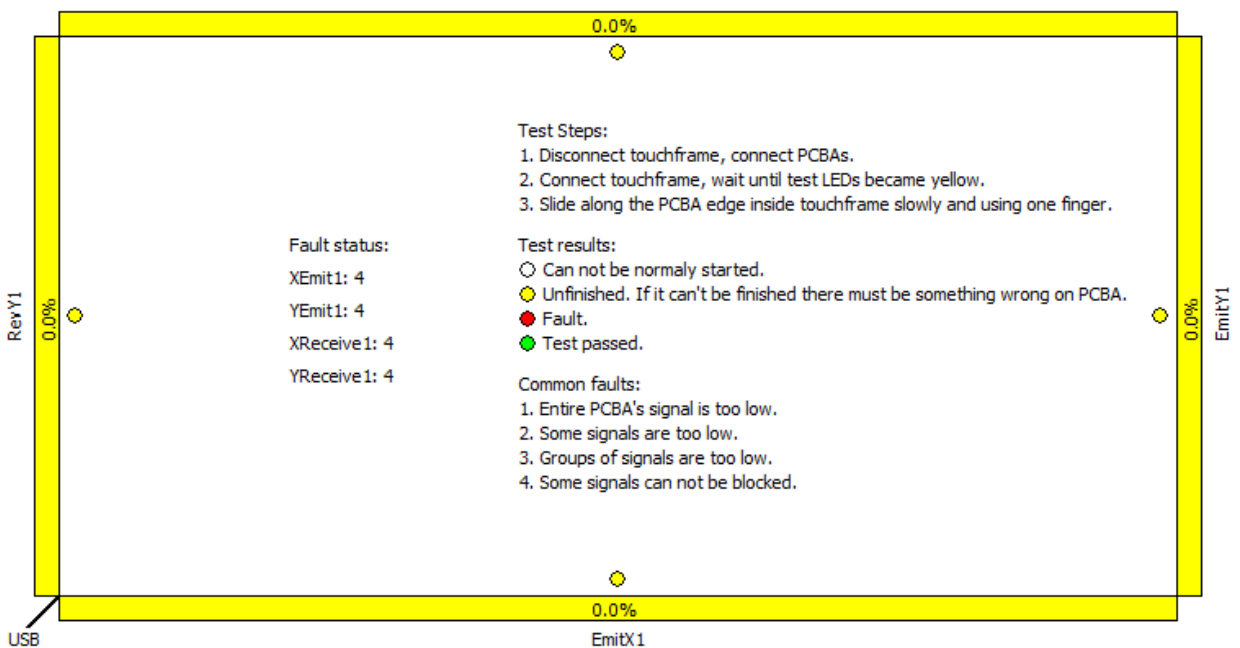

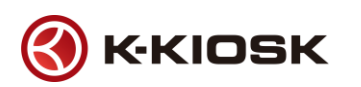

#### 「고장 진단」

### 흰색 : 클릭이 되지 않은 상태 노란색 : 클릭 하였으나 접촉이 되지 않았거나 센서에 문제가 발생한 상태 빨간색 : 센서 불량

#### 초록색 : 문제없음

Diagnostic - Touch frame connected!

 $\Box$  $\times$ 

RevX1

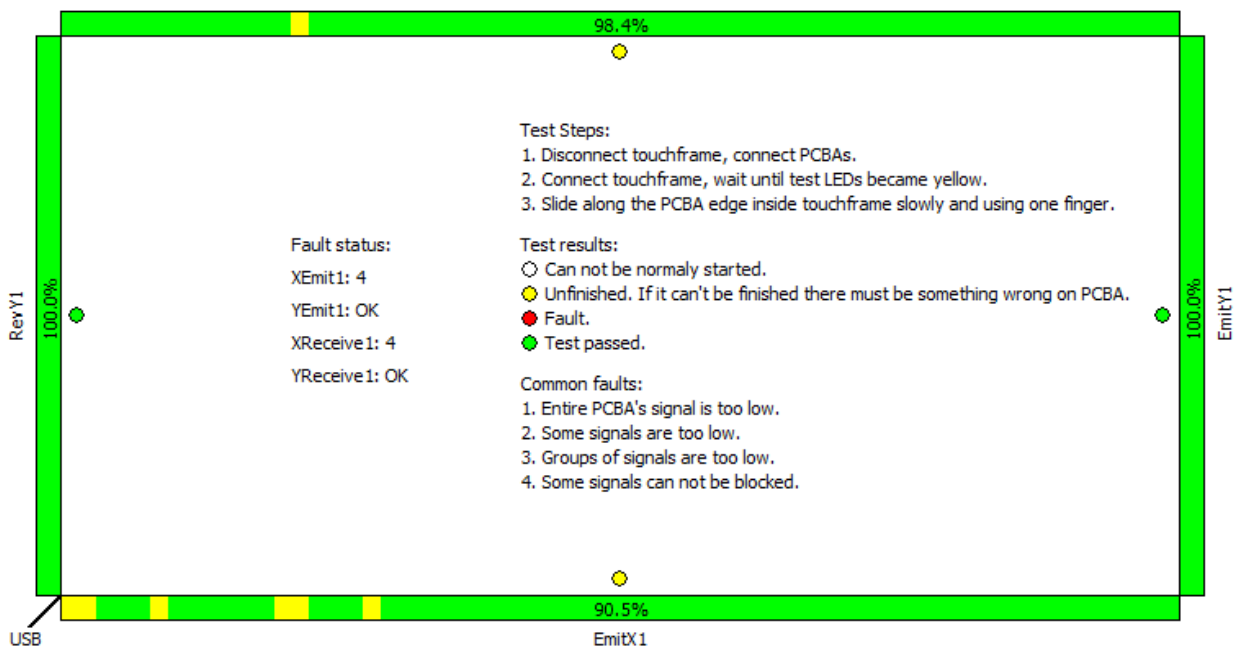

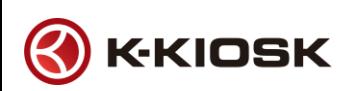

### 서비스센터안내

「K-KIOSK 서비스」

매뉴얼에 따른 처리 불가시 서비스 센터로 상담해 주시면 신속히 대응해 드리도록 하겠습니다. K-KIOSK 서비스 센터는 고객의 입장에서 한 번 더 생각하고 확실한 기술과 고객 우선 시스템을 바탕으

로

최상의 서비스를 제공해 드리고자 노력하겠습니다.

「고객상담실」

서비스 센터 대표전화번호 070-8228-3500

서비스 센터 홈페이지 [http://www.k-kiosk.com/sub08\\_03.asp](http://www.k-kiosk.com/sub08_03.asp)

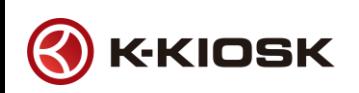

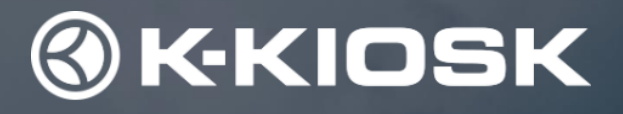

# 감사합니다.

최적의 제품과 차별화된 서비스를 통해 귀사의 비즈니스에 기여하는 성공 파트너가 되겠습니다.